# 《计算机应用基础 **1**》

# **Fundamentals 1 to Computer Application**

一、基本信息

课程代码:【2050206】

课程学分:【2】

面向专业:【本科非计算机专业】

课程性质:【通识教育必修课】

开课院系:【信息技术学院计算机基础教研室】

#### 使用教材:

主教材【计算机应用基础教程 上海市教育委员会组编 华师大出版社 2015 版】

参考教材【计算机应用基础实验指导 上海市教育委员会组编 华师大出版社 2015 版】

【计算机应用基础学习指导 上海市教育委员会组编 华师大出版社 2015 版】

【计算机基础 顾沈明 清华大学出版社 2017.1】

课程网站网址:http://kczx.gench.edu.cn/G2S/ShowSystem/Index.aspx 先修课程:无

# 二、课程简介

"计算机应用基础 1"课程主要介绍了当代大学生所必须了解的信息科学与信息技术的基本理 论,必须掌握的计算机技术、数据通信技术、网络技术等基础知识,必须提高的计算机操作和办公 软件应用的基本技能。

本课程的任务是让学生在掌握计算机的基本操作的同时,对计算机的原理和进一步的应用奠定 比较好的基础,使之在后继课程的学习和毕业后的工作中能较长期地发挥作用。通过这门课的学习, 学生不仅能适应计算机技术的飞速发展,同时也能应用所学的知识帮助自己的研究和工作。

#### 三、选课建议

掌握现代信息技术的初步知识和应用能力,是当代大学生必备的基本素质。"计算机应用基础 1" 是本科各专业必修的一门公共基础课程,适合在大学一年级开设,掌握计算机基本理论常识和基本 应用技能,熟练运用办公软件完成文档编辑、数据管理及演示文稿制作等工作。

## 四、课程目标/课程预期学习成果

"计算机应用基础 1"是一门实践性很强的课程,要求学生能在了解信息技术基础知识和基本 概念的同时,提高运用应用软件解决实际问题的动手能力。熟练掌握微机操作系统基本功能及办公 自动化软件中文本编辑、数据处理、演示文稿制作等基本操作技能。使学生具备使用 WINDOWS 操作 系统管理系统资源的能力,具备使用 OFFICE 办公软件完成日常办公事务处理的能力,提高自主学习、 独立思考、分析问题及解决问题的能力。

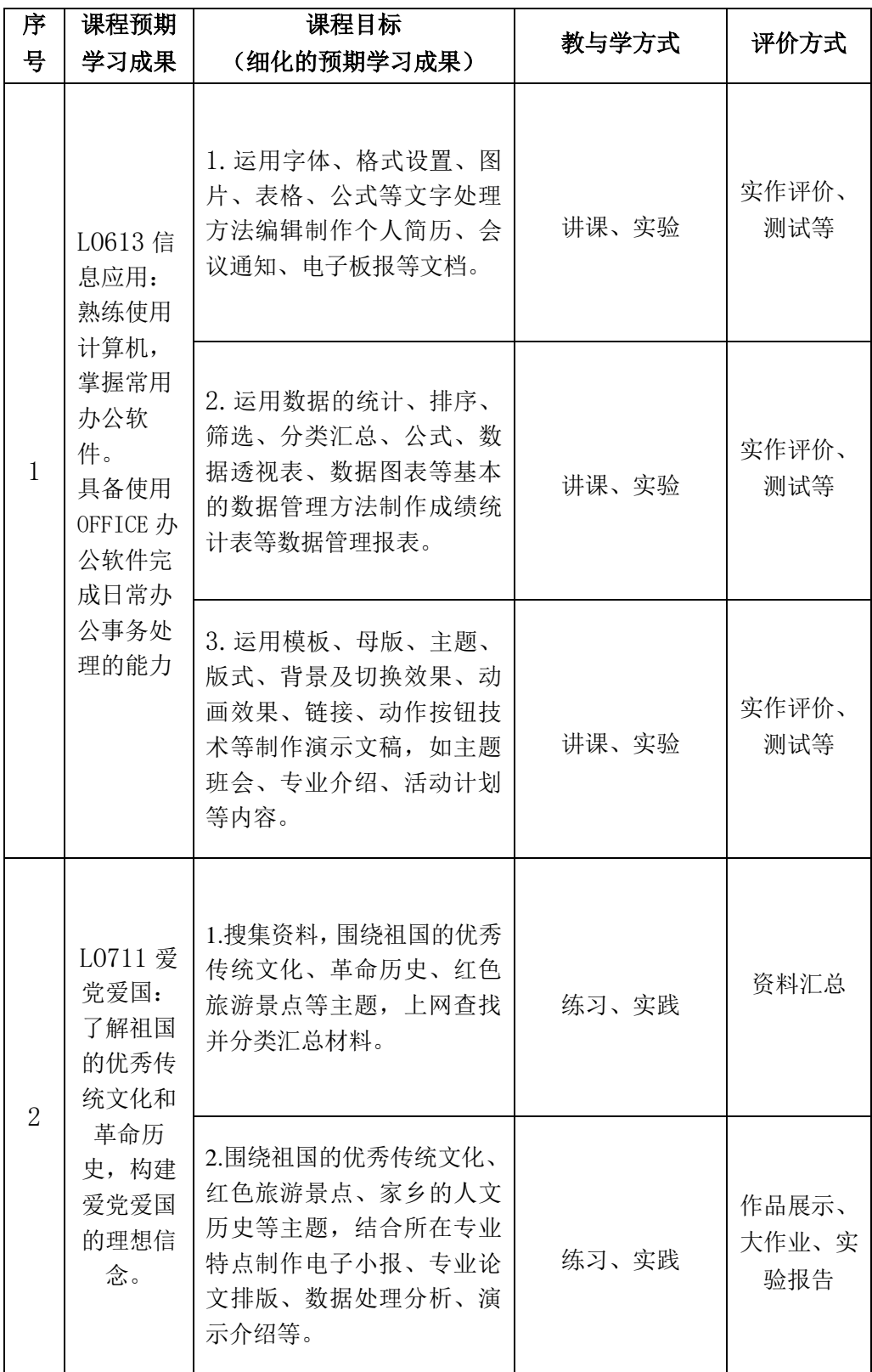

## 五、课程内容

#### 第 **1** 单元 信息技术基础知识

(一)课程主要内容

本单元主要讨论计算机应用基础知识。通过本单元的学习,学生能够了解信息技术基础知识, 掌握计算机中的信息表示方法,理解计算机硬件和软件基本组成和工作原理,了解通信技术基础知 识,了解信息技术的发展。

(二)教学建议

本单元重点:信息技术基础知识、计算机硬件和软件

本单元难点:计算机中的信息表示,计算机工作原理

教学建议:本单元基础理论知识较多,建议适当采用课堂讨论,对于较抽象的理论知识结合课 后习题进行讨论、分析,进一步理解。

# 第 **2** 单元 微机操作系统 **Windows**

(一)课程主要内容

本单元以 Windows 7 为平台, 以应用为目标, 概要介绍在今后学习、工作中必须掌握的有关操 作系统的基本知识、使用方法和操作技巧。通过本单元的学习,学生能够会运用基本管理工具完成 桌面、开始菜单与任务栏的操作和个性化设置,知道 Windows 7 的智能搜索框和 Aero 界面管理的使 用方法,熟练地运用 Windows 7 系统管理文件、文件夹、应用程序及移动设备。

(二)教学建议

本单元重点:Windows 7 管理文件、文件夹、应用程序及移动设备的基本操作方法。

本单元难点: Windows 7 常用的系统设置的功能和方法。

教学建议:本单元内容实践性较强,建议结合实验题目,讲练结合,提高学生的操作能力。

#### 第 **3** 单元文字处理软件

(一)课程主要内容

本单元以 Office2010 为平台, 介绍了文字处理软件的操作方法。通过本单元的学习, 能够掌握 文本编辑软件 Word 2010 的基本使用方法和技巧,熟练掌握 Word 2010 的基本功能、格式编排和对 象应用,了解文档创建目录、插入脚注和尾注、邮件合并的方法,了解审阅和比较功能。

(二)教学建议

本单元重点:字体和段落格式的设置,在文档中插入和编辑插图。

本单元难点:在文档中插入和编辑插图,插入公式。

教学建议:本单元操作内容较多、实践性较强,建议结合实验题目,讲练结合,提高学生使用 文字处理软件的动手能力。

#### 第 **4** 单元数据处理软件

(一)课程主要内容

本单元以 Office2010 为平台,介绍了电子表格的操作方法。通过本单元的学习,能够掌握 Excel 2010 的基本使用方法和技巧,熟练掌握 Excel 2010 的工作表操作、单元格格式的设置、公式和函数 的应用、单元格和工作表的引用,熟练掌握图标的创建、图表中对象的编辑及图标的格式化,熟练 掌握自定义排序和筛选、分类汇总和数据透视表的建立和编辑。

(二)教学建议

本单元重点:单元格格式的设置,单元格的公式和函数的应用,图表的创建与编辑,排序和筛 选。

本单元难点:单元格的公式和函数的应用,图表的创建与编辑。

教学建议:本单元操作内容较多、实践性较强,建议结合实验题目,讲练结合,提高学生使用 数据处理软件的动手能力。

## 第 **5** 单元演示文稿软件

(一)课程主要内容

本单元以 Office2010 为平台,介绍了演示文稿软件的操作方法。通过本单元的学习,能够掌握 PowerPoint 2010 的使用方法和技巧,熟练掌握幻灯片的编辑处理方法,熟练掌握在幻灯片中使用插 图、表格、相册、视频和音频等基本功能,掌握使用主题和幻灯片版式的方法,掌握设置幻灯片母 版、幻灯片背景和幻灯片切换效果等方法,掌握幻灯片上的对象设置动画效果、设置对象动作和应 用超链接的方法,学会设置幻灯片放映、排练计时、自定义幻灯片放映等放映控制。

(二)教学建议

本单元重点:设置幻灯片母版、幻灯片背景和幻灯片切换效果,幻灯片上的对象设置动画效果、 设置对象动作和应用超链接的方法。

本单元难点:设置幻灯片母版,设置幻灯片上的对象动作。

教学建议:本单元操作内容较多、实践性较强,建议结合实验题目,讲练结合,提高学生演示 文稿软件的动手能力。

# 六、课内实验名称及基本要求(适用于课内实验)

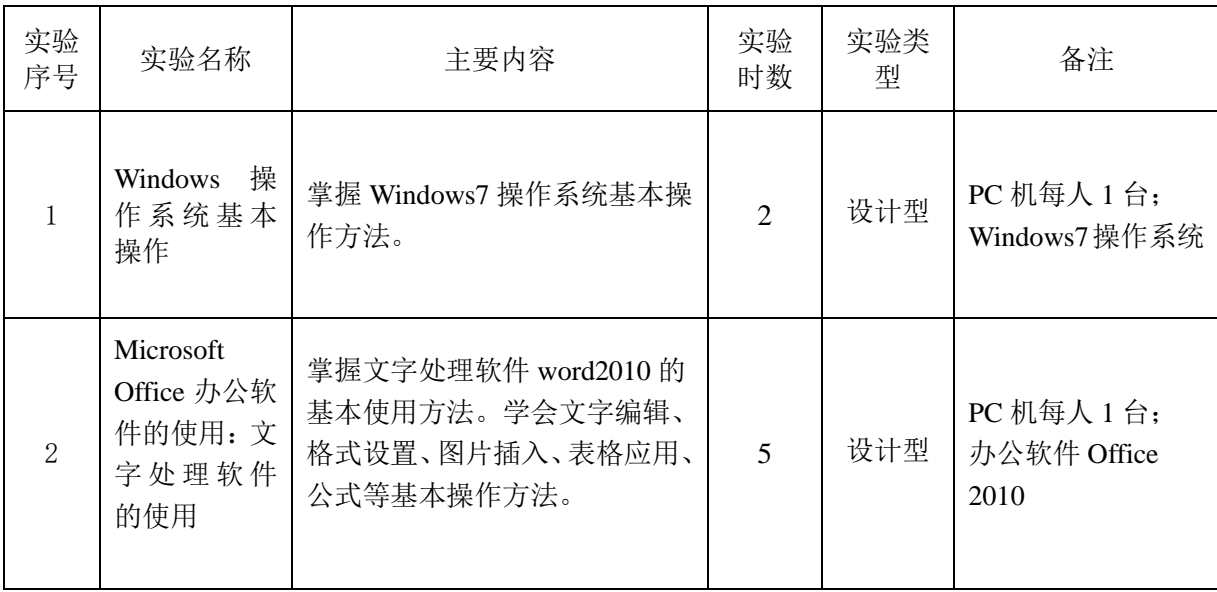

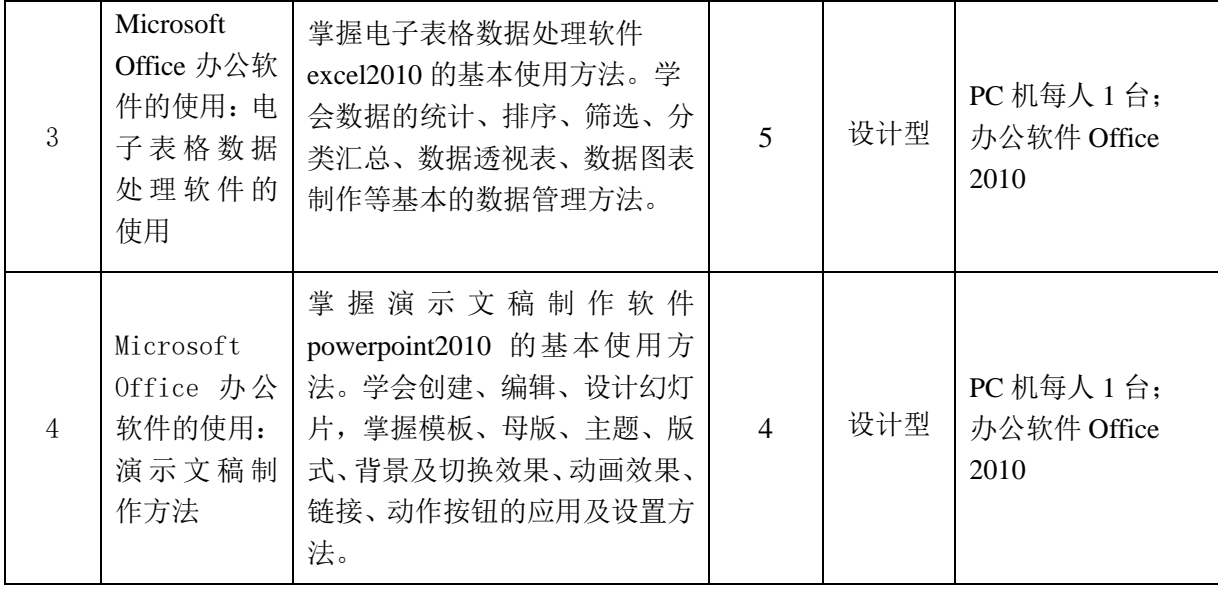

# 七、评价方式与成绩

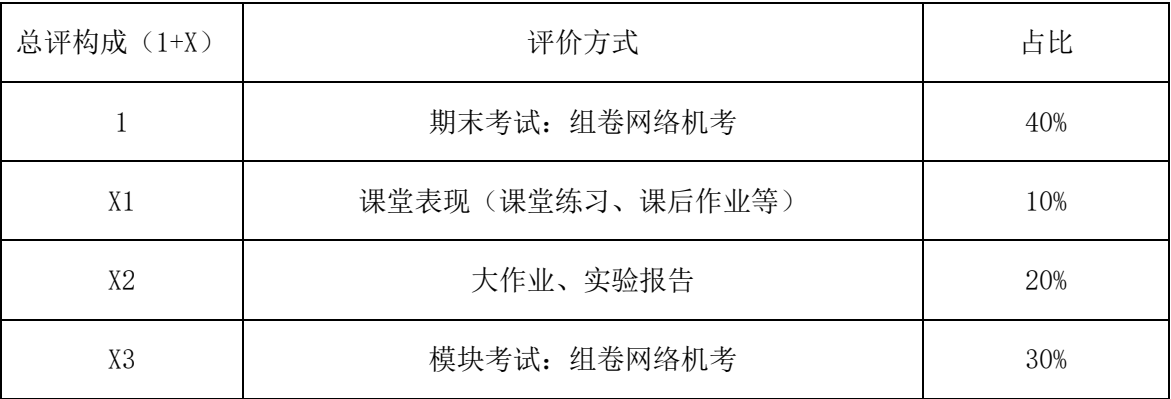